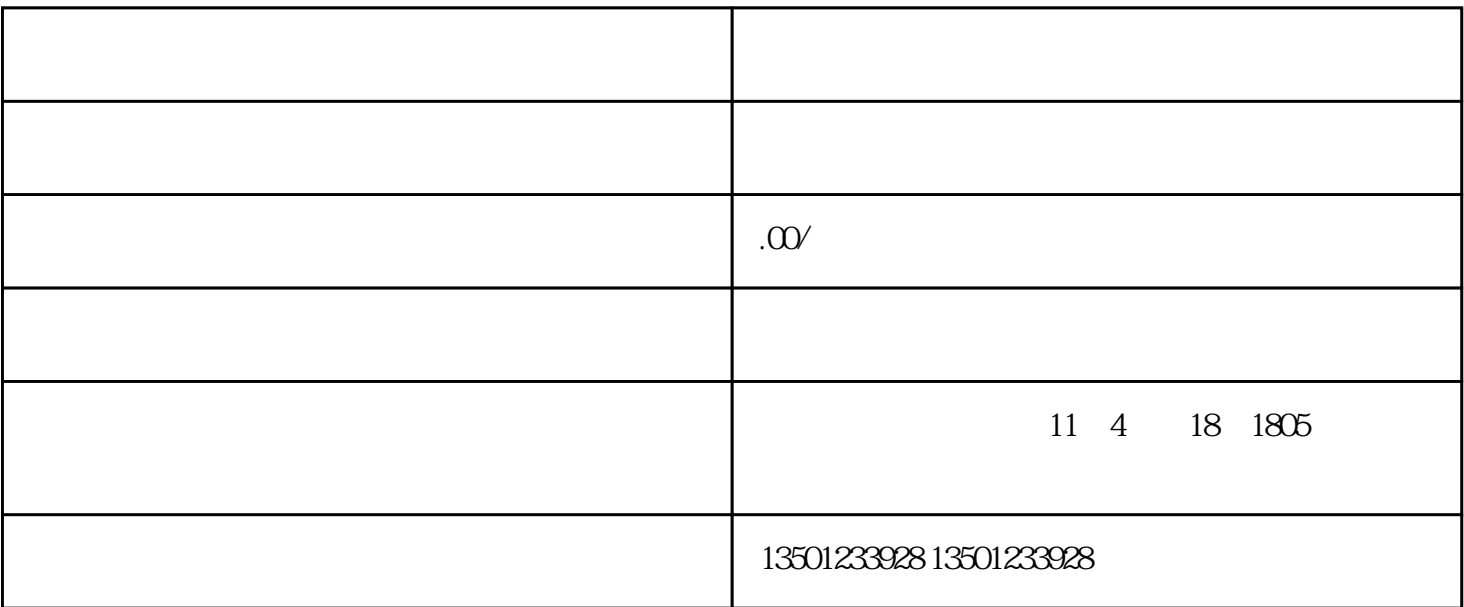

 $B$ 

 $\epsilon$ 

 $1$ 

 $2$ 

the contract of the contract of the contract of the contract of the contract of the contract of the contract of the contract of the contract of the contract of the contract of the contract of the contract of the contract

 $3<sub>2</sub>$ 

 $4\,$ 

 $5\,$ 

 $6\,$ 

 $1$ 

 $2$ 

 $3<sub>5</sub>$ 

 $1$ 

- $3$
- 
- $1$
- $2$
- 

 $DV$ 

, and the contract of the set of the set of the set of the set of the set of the  $\alpha$ "综合改革试点高校。长期以来,学校高度重视校园文化建设,较好地发挥了校园文化活动对学风建设